## **Servoy JasperReports Plugin - Defect #820**

## **rounding issue**

09/05/2014 12:11 PM - Harjo Kompagnie

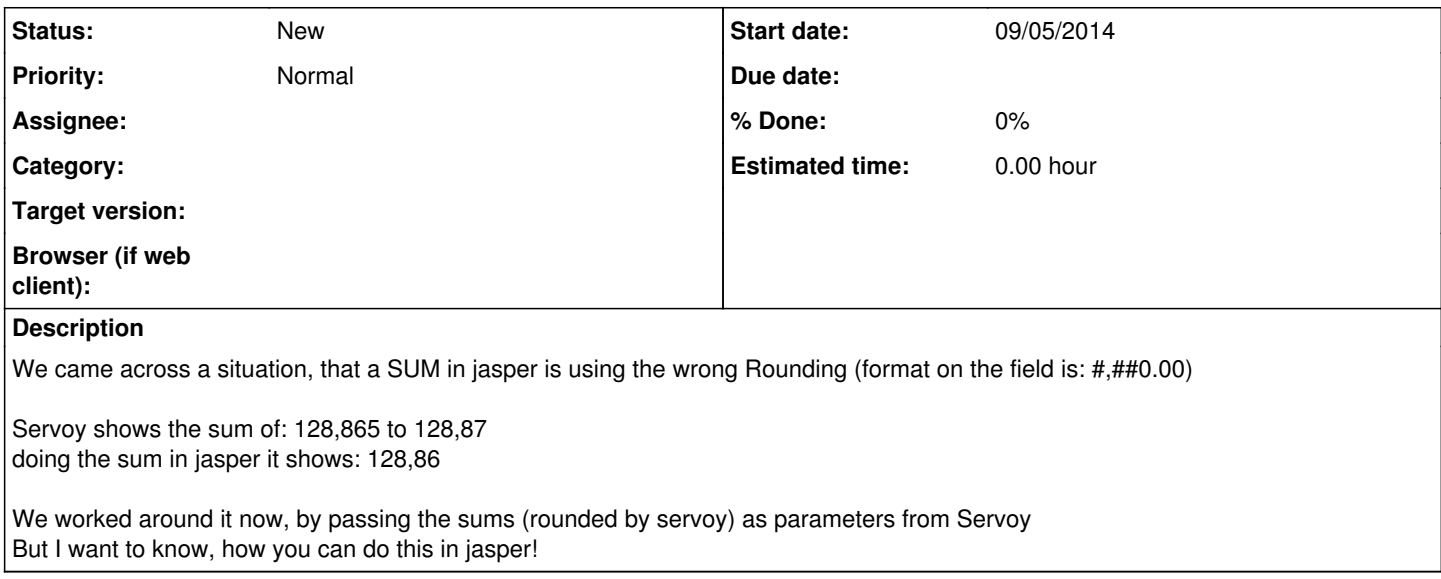

## **History**

## **#1 - 10/22/2014 09:02 PM - Andrei Costache**

Hi,

I am not very sure here. There is something called the rounding mode to use for the sum, that you can configure in the report template (for instance, RoundingMode.HALF\_DOWN).

More here:

- with an example<http://stackoverflow.com/questions/16899298/how-to-specify-roundingmode-for-decimal-numbers-in-jasper-reports>

- documentation: [http://docs.oracle.com/javase/6/docs/api/java/text/DecimalFormat.html#setRoundingMode\(java.math.RoundingMode\).](http://docs.oracle.com/javase/6/docs/api/java/text/DecimalFormat.html#setRoundingMode(java.math.RoundingMode))

This maybe you can probably use in the expression element (if using Java as the scripting language), but I am not sure entirely about the setup. I have not used rounding modes for Jasper myself.

Or you can use jasper report scriptlets [\(http://jasperreports.sourceforge.net/sample.reference/scriptlet/,](http://jasperreports.sourceforge.net/sample.reference/scriptlet/) [http://jasperreports.sourceforge.net/api/net/sf/jasperreports/engine/util/Java15BigDecimalHandler.html\)](http://jasperreports.sourceforge.net/api/net/sf/jasperreports/engine/util/Java15BigDecimalHandler.html), but I guess that's a bit complex.

Also, I do not exclude the possibility that there is an easier solution :-).

Hope this helps, Andrei